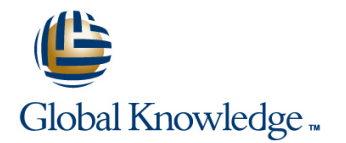

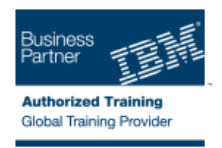

# **z/VM & Linux Boot Camp**

### **Duration: 5 Days Course Code: ZL00G**

#### Overview:

This course introduces the system programmer to the tasks required to support a z/VM operating system. It provides an overview of the processes required to install z/VM and perform the required tailoring steps to support guest operating system virtual machines and CMS users. The students will leave the course with the knowledge to perform the steps to add guest systems and other virtual machines to the z/VM system, to apply service to the z/VM system, and to define a minimal TCP/IP configuration. Additionally this course is designed to teach the implementation of SUSE Linux on System z.

#### Target Audience:

This course is intended for IT professionals who will be responsible for the support of guests and other virtual machines running in the z/VM environment. It assumes that these persons will have little or no experience in the z/VM environment. Additionally anyone responsible for installing, customizing, and maintaining Linux on System z.

#### Objectives:

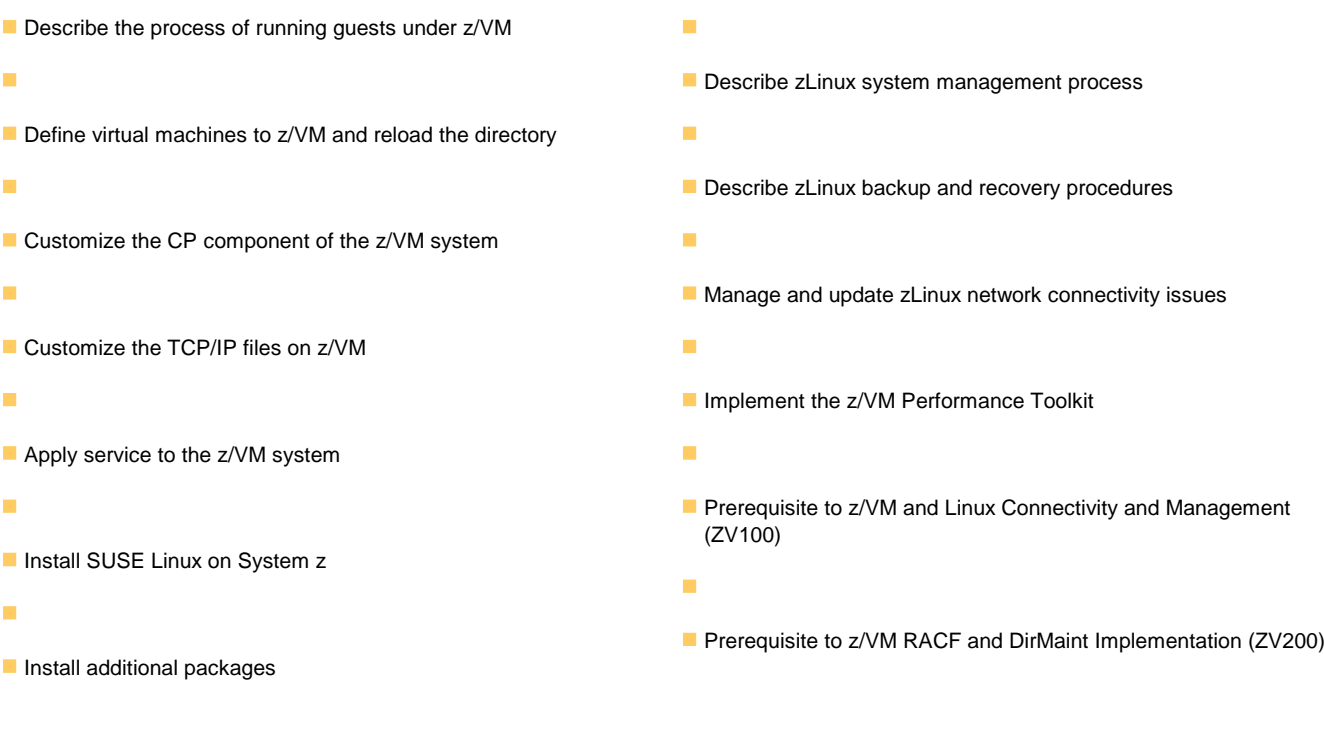

#### Prerequisites:

You should have basic computer skills and knowledge.

# Content:

- 
- 
- 
- 

#### Unit 1:  $z$ /VM and zLinux overview Unit 1:  $z$ /VM and zLinux overview Day 3

- Unit 2: Installation Unit 2: Installation Unit 2: Installation Exercise 5: z/VM networking
- **Exercise 1: z/VM logon overview Exercise 1: z/VM logon overview Unit 6: VMSES/E**
- Exercise 2: z/VM installation Exercise 2: z/VM installation Exercise 6: Servicing z/VM (VMSES/E)
- 
- **Exercise 3: z/VM directory maintenance** Exercise 3: z/VM directory maintenance Day 4
- 
- 
- 
- 
- Unit 6: VMSES/E Unit 6: VMSES/E Unit 6: VMSES/E Exercise 10: SUSE installing additional
- Exercise 6: Servicing z/VM (VMSES/E) Exercise 6: Servicing z/VM (VMSES/E) packages
- Unit 7: Installing SUSE Linux on System z Unit 7: Installing SUSE Linux on System  $\Box$  Day 5 **Day 4 Day 4 z Exercise 11: SUSE Linux networking**
- **Exercise 8: SUSE Linux installation on Day 4** Day 4 Unit 10: System management System z Exercise 8: SUSE Linux installation on Exercise 12: SUSE Linux system
- 
- 
- Exercise 10: SUSE installing additional | Exercise 9: SUSE Linux basics | Exercise 13: SUSE Linux TSM client
- 
- Exercise 11: SUSE Linux networking **Day 5** Day 5 **Exercise 14: z/VM Performance Toolkit**
- 
- **Exercise 12: SUSE Linux system**  Unit 10: System management management **Exercise 12: SUSE Linux system**
- Unit 11: Backup and recovery **name in the system of the Unit 11: Backup and recovery** management
- **Exercise 13: SUSE Linux TSM client CHE Unit 11: Backup and recovery WEIGHT Welcome** ■ Unit 12: z/VM Performance Toolkit Linux Exercise 13: SUSE Linux TSM client Linux TSM client Unit 3: Directory
- **Exercise 14: z/VM Performance Toolkit** configuration **Exercise 7: SUSE Linux lab overview** Configuration **Exercise 7: SUSE Linux lab overview**
- Unit 1: z/VM and zLinux overview line unit unit unit unit unit unit at a unit 1: z/VM and zLinux overview
- 
- **Exercise 1: z/VM logon overview Unit 2: Installation Exercise 1: z/VM logon overview Exercise 1: z/VM logon overview**
- Exercise 2: z/VM installation **Exercise 1: z/VM logon overview** Exercise 2: z/VM installation
- 
- Exercise 3: z/VM directory maintenance Day 2 Day 2 Exercise 3: z/VM directory maintenance
- 
- 
- 
- **Exercise 5: z/VM networking Transfer Construction Construction Construction Construction Construction Construction Construction Construction Construction Construction Construction Construction Construction Construction Co**
- 
- Exercise 6: Servicing z/VM (VMSES/E) Unit 6: VMSES/E Exercise 6: Servicing z/VM (VMSES/E)
- 
- 
- **Exercise 8: SUSE Linux installation on**  z **Exercise 8: SUSE Linux installation on z Exercise 8: SUSE Linux installation on** System z do national system z do national property and Day 4 system z do national system z do national system z
- 
- 
- packages **Exercise 9: SUSE Linux basics** packages packages

line line line

- 
- 
- **Exercise 7: SUSE Linux lab overview Exercise 7: SUSE Linux lab overview Exercise 2: z/VM installation**
- Unit 9: Network connectivity Unit 9: Network connectivity Day 2
	-
	-
	-
	-
- Day 2 Day 2 Day 2 Day 2 Day 2 Day 2 Day 2 Day 2 Day 2 Day 2 Day 2 Day 2 Day 2 Day 2 Day 2 Day 2 Day 2 Day 2 Day 2 Day 2 Day 2 Day 2 Day 2 Day 2 Day 2 Day 2 Day 2 Day 2 Day 2 Day 2 Day 2 Day 2 Day 2 Day 2 Day 2 Day 2 Day
	-
- Unit 4: CP system configuration **Detailled** Unit 4: CP system configuration **Exercise 8: SUSE Linux installation on**
- **Exercise 4: CP system configuration** Exercise 4: CP system configuration System z **Day 3** Day 3 Day 3 Day 3 Day 3 Day 3 Day 3 Day 1 Unit 8: Installing additional packages
- Exercise 5: z/VM networking Transaction Discretion Exercise 5: z/VM networking Transaction Busics
	-
	-
	-
	-
- Unit 8: Installing additional packages System z management management
- Exercise 9: SUSE Linux basics  $\Box$  Unit 8: Installing additional packages  $\Box$  Unit 11: Backup and recovery
	-
- **EXECTS EXERCISE 10: SUSE installing additional The Unit 12: z/VM Performance Toolkit Day 5 packages configuration** 
	-
- **Unit 10: System management COVER EXERCISE 11: SUSE Linux networking configuration** 
	-
	-
	-
	-
	-
	- configuration **Unit 12: z/VM Performance Toolkit** Unit 5: z/VM networking
	- configuration **Exercise 14: z/VM Performance Toolkit** Unit 9: Network connectivity configuration
- Unit 2: Installation **Unit 1: z/VM** and zLinux overview Unit 2: Installation
	-
	-
- Day 2 Day 2 Day 2 Day 2 Day 2 Day 2 Day 2 Day 2 Day 2 Day 2 Day 2 Day 2 Day 2 Day 2 Day 2 Day 2 Day 2 Day 2 Day 2 Day 2 Day 2 Day 2 Day 2 Day 2 Day 2 Day 2 Day 2 Day 2 Day 2 Day 2 Day 2 Day 2 Day 2 Day 2 Day 2 Day 2 Day
	-

line line

- Unit 4: CP system configuration **Exercise 3: z/VM directory maintenance** Unit 4: CP system configuration
- **Exercise 4: CP system configuration** Unit 4: CP system configuration Exercise 4: CP system configuration
- **Day 3** Day 3 Day 3 Day 3 Day 3 Day 3 Day 3 Day 3 Day 3 Day 3 Day 3 Day 3 Day 3 Day 3 Day 3 Day 3
	-
- Unit 6: VMSES/E **Exercise 5: z/VM networking Fig. 10: VMSES/E** 
	-
- Unit 7: Installing SUSE Linux on System z Exercise 6: Servicing z/VM (VMSES/E) Unit 7: Installing SUSE Linux on System z
- Day 4 Day 4 Day 3 Unit 7: Installing SUSE Linux on System | Day 4
	-
- Unit 8: Installing additional packages Exercise 8: SUSE Linux installation on Unit 8: Installing additional packages **Exercise 9: SUSE Linux basics** System z Exercise 9: SUSE Linux basics System z System z Exercise 9: SUSE Linux basics

ZL00G www.globalknowledge.be info@globalknowledge.be 0800/84.009

- **Exercise 10: SUSE installing additional Installing additional packages** Exercise 10: SUSE installing additional
	-
- Unit 1: z/VM and zLinux overview Unit 1: z/VM and zLinux overview
- Unit 3: Directory **Unit 3: Directory** Unit 3: Directory Unit 2: Installation
- Unit 5: z/VM networking Unit 5: z/VM networking Unit 5: z/VM networking Exercise 1: z/VM logon overview

**Exercise 3: z/VM directory maintenance Unit 4: CP system configuration** Exercise 4: CP system configuration

- 
- 
- Unit 10: System management **Day 5** Day 5 Unit 10: System management
- 
- Unit 11: Backup and recovery **Exercise 12: SUSE Linux system** Unit 11: Backup and recovery
- **Exercise 13: SUSE Linux TSM client management Client Client Client Client Client Client Client Client** Client Client
- Unit 12: z/VM Performance Toolkit Unit 11: Backup and recovery Unit 12: z/VM Performance Toolkit configuration **Exercise 13: SUSE Linux TSM client** configuration
- **Exercise 14: z/VM Performance Toolkit** Unit 12: z/VM Performance Toolkit Exercise 14: z/VM Performance Toolkit configuration configuration configuration configuration configuration configuration
- line line Unit 1: z/VM and zLinux overview Unit 1: z/VM and zLinux overview Unit 1: z/VM and zLinux overview
- Unit 2: Installation and Line Unit 2: Installation and Unit 2: Installation and Unit 2: Installation
- **Exercise 1: z/VM logon overview Digit 1: z/VM and zLinux overview Exercise 1: z/VM logon overview**
- **Exercise 2: z/VM installation Unit 2: Installation Exercise 2: z/VM installation**
- 
- **Exercise 3: z/VM directory maintenance Exercise 2: z/VM installation** Exercise 3: z/VM directory maintenance
- Unit 4: CP system configuration Day 2 Day 2 Day 2 Unit 4: CP system configuration
- **Exercise 4: CP system configuration** Exercise 3: z/VM directory maintenance Exercise 4: CP system configuration
- 
- 
- Unit 6: VMSES/E Day 3 Day 3 Day 3 Day 3 Day 2 Day 3 Day 3 Day 1 Day 3 Day 1 Day 3 Day 1 Day 1 Day 1 Day 3 Day 1 Day 1 Day 1 Day 1 Day 1 Day 1 Day 1 Day 1 Day 1 Day 1 Day 1 Day 1 Day 1 Day 1 Day 1 Day 1 Day 1 Day 1 Day 1
- Exercise 6: Servicing z/VM (VMSES/E) Exercise 5: z/VM networking Exercise 6: Servicing z/VM (VMSES/E)
- Unit 7: Installing SUSE Linux on System z Unit 6: VMSES/E Unit 7: Installing SUSE Linux on System z
- 
- System z z System z
- Unit 8: Installing additional packages **Day 4** Day 4 Unit 8: Installing additional packages **Day 4** Unit 8: Installing additional packages
- 
- **Exercise 10: SUSE installing additional System z Exercise 10: SUSE installing additional System z Exercise 10: SUSE installing additional** packages **Unit 8: Installing additional packages** packages packages
- 
- 
- **Exercise 12: SUSE Linux system COVID-1** Day 5 **Exercise 12: SUSE Linux system**
- 
- **Exercise 13: SUSE Linux TSM client Exercise 12: SUSE Linux system** Exercise 13: SUSE Linux TSM client
- Unit 12: z/VM Performance Toolkit | management | Management | Unit 12: z/VM Performance Toolkit configuration **Department Configuration Department Configuration Department Configuration Configuration**
- Exercise 14: z/VM Performance Toolkit Exercise 13: SUSE Linux TSM client Exercise 14: z/VM Performance Toolkit configuration **Example 2018** Unit 12: z/VM Performance Toolkit configuration
- Unit 1: z/VM and zLinux overview Unit 1: z/VM and zLinux overview
- Unit 2: Installation Unit 2: Installation
- **Exercise 1: z/VM logon overview line Exercise 1: z/VM logon overview line Exercise 1: z/VM logon overview**
- 
- 
- **Exercise 3: z/VM directory maintenance** Exercise 1: z/VM logon overview Exercise 3: z/VM directory maintenance
- Unit 4: CP system configuration **Exercise 2: z/VM installation** Unit 4: CP system configuration
- **Exercise 4: CP system configuration Day 2 Exercise 4: CP system configuration**
- 
- 
- 
- Exercise 6: Servicing z/VM (VMSES/E) Day 3 Exercise 6: Servicing z/VM (VMSES/E)
- Unit 7: Installing SUSE Linux on System z |■ Exercise 5: z/VM networking | | Unit 7: Installing SUSE Linux on System z
- 
- **Exercise 8: SUSE Linux installation on Exercise 6: Servicing z/VM (VMSES/E)** Exercise 8: SUSE Linux installation on
- Unit 8: Installing additional packages and interventional packages and interventional packages and interventional packages and interventional packages and interventional packages and interventional packages and interventio
- Exercise 9: SUSE Linux basics **Day 4** Day 4 **Day 4** Exercise 9: SUSE Linux basics
- **Day 5** Day 5 **Exercise 10: SUSE installing additional Day 5 Day 5 Exercise 11: SUSE Linux networking exercise 11: SUSE Linux networking exercise 11: SUSE Linux networking exercise 11: SUSE Linux networking** 
	-
- **Exercise 12: SUSE Linux system** Exercise 11: SUSE Linux networking Exercise 12: SUSE Linux system
	- management **Network Constant Management** Management management management management
		-
		-
		-
		-
		- Exercise 14: z/VM Performance Toolkit configuration
		-
		-
- Day 2 **Day 2** Exercise 1: z/VM logon overview **Day 2** 
	-
	-
	-
- **Day 3** Day 3 Day 3 Day 3 Day 3 Day 3 Day 3 Day 3 Day 3 Day 3 Day 3 Day 3 Day 3 Day 3
- **Exercise 5: z/VM networking Figure 2: Let up to Exercise 4: CP system configuration Exercise 5: z/VM networking** 
	-
	-
	-
- Day 4 Day 4 Day 2 Day 4 Day 4 Day 4 Day 4 Day 4 Day 4 Day 4 Day 4 Day 4 Day 4 Day 4 Day 4 Day 4 Day 4 Day 4
- **Exercise 8: SUSE Linux installation on** Unit 7: Installing SUSE Linux on System Exercise 8: SUSE Linux installation on
	-
- **Exercise 9: SUSE Linux basics** Exercise 8: SUSE Linux installation on Exercise 9: SUSE Linux basics
	-
- **Day 5** Day 5 **Exercise 9: SUSE Linux basics Day 5 Day 5**
- **Exercise 11: SUSE Linux networking Exercise 10: SUSE installing additional Exercise 11: SUSE Linux networking** Unit 10: System management **packages** packages **Unit 10: System management** 
	-
	- management **Exercise 11: SUSE Linux networking** management
- Unit 11: Backup and recovery **Unit 10:** System management Unit 11: Backup and recovery
	-
	-
	- configuration
	- **Exercise 14: z/VM Performance Toolkit** configuration
- **Exercise 2: z/VM installation** Unit 1: z/VM and zLinux overview Exercise 2: z/VM installation
- Day 2 Day 2 Day 2 Day 2 Day 2 Day 2 Day 2 Day 2 Day 2 Day 2 Day 2 Day 2 Day 2 Day 2
	-
	-
	-
- **Day 3** Day 3 **Exercise 3: z/VM directory maintenance** Day 3
- Exercise 5: z/VM networking and Unit 4: CP system configuration Exercise 5: z/VM networking
- Unit 6: VMSES/E Exercise 4: CP system configuration Unit 6: VMSES/E
	-
	-
- **Day 4** Day 4 Day 4 Day 4 Day 4 Day 4 Day 4 Day 4 Day 4 Day 4 Day 4 Day 4 Day 4 Day 4 Day 4 Day 4 Day 4 Day 4 Day 4
	-
	- System z William System z Unit 7: Installing SUSE Linux on System System z System z

- 
- 
- Exercise 10: SUSE installing additional | Exercise 8: SUSE Linux installation on | Exercise 10: SUSE installing additional
- 
- 
- 
- management and Day 5 management and Day 5 management and Day 5 management
- 
- **Exercise 13: SUSE Linux TSM client Unit 10: System management Exercise 13: SUSE Linux TSM client**
- 
- **Exercise 14: z/VM Performance Toolkit** Unit 11: Backup and recovery **Exercise 14: z/VM Performance Toolkit** configuration **Exercise 13: SUSE Linux TSM client** configuration
- 
- Unit 2: Installation Unit 2: Installation
- Exercise 1: z/VM logon overview 
 Exercise 1: z/VM logon overview
- **Exercise 2: z/VM installation** line Exercise 2: z/VM installation line Exercise 2: z/VM installation
- 
- **Exercise 3: z/VM directory maintenance** Unit 2: Installation Exercise 3: z/VM directory maintenance
- Unit 4: CP system configuration Exercise 1: z/VM logon overview Unit 4: CP system configuration
- **Exercise 4: CP system configuration Exercise 2: z/VM installation** Exercise 4: CP system configuration
- 
- 
- 
- Exercise 6: Servicing z/VM (VMSES/E) Exercise 4: CP system configuration Exercise 6: Servicing z/VM (VMSES/E)
- Unit 7: Installing SUSE Linux on System z |■ Day 3 Unit 7: Installing SUSE Linux on System z ■ Day 4 Day 4 Day 4 Day 4 Day 4 Day 4 Day 4 Day 4 Day 4 Day 4 Day 4 Day 4 Day 4 Day 4 Day 4 Day 4 Day 4 Day 4 Day 4 Day 4 Day 4 Day 4 Day 4 Day 4 Day 4 Day 4 Day 4 Day 4 Day 4 Day 4 Day 4 Day 4 Day 4 Day 4 Day 4 Day 4 Day
- **Exercise 8: SUSE Linux installation on Unit 6: VMSES/F** Exercise 8: SUSE Linux installation on
- 
- 
- **Exercise 10: SUSE installing additional Day 4** Day 4 **Exercise 10: SUSE installing additional**
- 
- **Exercise 11: SUSE Linux networking Transleries Installing additional packages Transler Exercise 11: SUSE Linux networking Transleries Installing additional packages**
- Unit 10: System management The Exercise 9: SUSE Linux basics The Unit 10: System management
- 
- Unit 11: Backup and recovery **Day 5** Day 5 **Day 5** Day 5 **Day 5** Unit 11: Backup and recovery
- **Exercise 13: SUSE Linux TSM client** Exercise 11: SUSE Linux networking Exercise 13: SUSE Linux TSM client
- Unit 12: z/VM Performance Toolkit Unit 10: System management Unit 12: z/VM Performance Toolkit configuration **Exercise 12: SUSE Linux system** configuration
- Exercise 14: z/VM Performance Toolkit management Exercise 14: z/VM Performance Toolkit configuration **Unit 11: Backup and recovery** configuration
- 
- 
- Unit 5: z/VM networking exercise 1: z/VM logon overview
- **Exercise 7: SUSE Linux lab overview Exercise 2: z/VM installation**
- Unit 9: Network connectivity line Day 2
- Unit 1: z/VM and zLinux overview Fig. 2: SUSE Linux lab overview Fig. 2: SUSE Linux lab overview Fig. 2: 3:
- Unit 2: Installation The Unit 9: Network connectivity The Exercise 5: z/VM networking
- **Exercise 1: z/VM logon overview Unit 6: VMSES/E**
- Exercise 2: z/VM installation Exercise 3: z/VM installation Exercise 6: Servicing z/VM (VMSES/E)
- **Day 2 Day 2 ID** Day 2 **ID** Day 2 **ID** Day 2 **ID** Day 2 **ID** Day 2 **ID** Day 2 **ID** Day 2 **ID** Day 2 **ID** Day 2 **ID** Day 2 **ID** Day 2 **ID** Day 2 **ID** Day 2 **ID** Day 2 **ID** Day 2 **ID** Day 2 **ID** Day 2 **ID** Day 2 **ID** Day
- 
- Unit 4: CP system configuration **Unit 2: Installation** Unit 2: Installation **Exercise 8: SUSE Linux installation on**
- 
- packages System z packages
- **Day 5** Day 5 Day 5 Day 5 **Day 5** Day 5 Day 5 Day 5 Day 5 Day 5 Day 5 Day 5 Day 5 Day 5
	-
- Unit 10: System management **Exercise 10: SUSE installing additional Unit 10: System management Exercise 12: SUSE Linux system by the packages Exercise 12: SUSE Linux system by the packages Exercise 12: SUSE Linux system by the packages** 
	-
- Unit 11: Backup and recovery **Exercise 11: SUSE Linux networking** Unit 11: Backup and recovery
	-
	- configuration and configuration management configuration configuration configuration
		-
		- Unit 12: z/VM Performance Toolkit
		- configuration
- **Exercise 14: z/VM Performance Toolkit Unit 1: z/VM and zLinux overview configuration Configuration Configuration Configuration** Unit 1: z/VM and zLinux overview
- **Day 2** Day 2 Day 2 Day 2 Day 2 Unit 1: z/VM and zLinux overview Day 2
	-
	-
	-
	- Day 3 Day 3 Day 2 Day 2 Day 3 Day 3 Day 3 Day 3 Day 3 Day 3 Day 3 Day 3 Day 3 Day 3 Day 3 Day 3 Day 3 Day 3 Day 3
- Exercise 5: z/VM networking Exercise 3: z/VM directory maintenance Exercise 5: z/VM networking
- Unit 6: VMSES/E Unit 4: CP system configuration Unit 6: VMSES/E
	-
	-
	-
	-
	- System z Exercise 6: Servicing z/VM (VMSES/E) System z System z System z System z
- Unit 8: Installing additional packages **Unit 7: Installing SUSE Linux on System** Unit 8: Installing additional packages **Exercise 9: SUSE Linux basics Exercise 9: SUSE Linux basics Exercise 9: SUSE Linux basics Exercise 9: SUSE Linux basics** 
	-
	- packages **Exercise 8: SUSE Linux installation on** packages packages Day 5 November 2 System z November 2 November 2 November 2 November 2 November 2 November 2 November 2 November 2 November 2 November 2 November 2 November 2 November 2 November 2 November 2 November 2 November 2 November
		-
		-
- **Exercise 12: SUSE Linux system Exercise 10: SUSE installing additional Exercise 12: SUSE Linux system** management **packages** packages **packages** management
	-
	-
	-
	-
	-
	- Exercise 13: SUSE Linux TSM client Unit 12: z/VM Performance Toolkit
- $l$  configuration  $l$  configuration  $l$  is a set of  $l$  configuration  $l$  is a set of  $l$  is a set of  $l$  is a set of  $l$  is a set of  $l$  is a set of  $l$  is a set of  $l$  is a set of  $l$  is a set of  $l$  is a set of  $l$  is
- Exercise 14: z/VM Performance Toolkit Unit 1: z/VM and zLinux overview **Unit 3: Directory Configuration Configuration Configuration Configuration Configuration** Unit 2: Installation
	- Welcome **Exercise 3: z/VM directory maintenance**
	- Unit 3: Directory **Unit 4: CP system configuration**
	- **Linux Unit 5: z/VM networking Exercise 4: CP system configuration**
	-
- **Exercise 3: z/VM directory maintenance** Unit 1:  $z$ /VM and zLinux overview Day 4
	-
- Exercise 4: CP system configuration  $\Box$  Exercise 1: z/VM logon overview System z

- 
- 
- Exercise 11: SUSE Linux networking Exercise 9: SUSE Linux basics Exercise 11: SUSE Linux networking
	-
	-
	-
	-
- Unit 12: z/VM Performance Toolkit Exercise 12: SUSE Linux system Unit 12: z/VM Performance Toolkit
- 
- 
- 
- 
- 
- **Day 4** Day 3 **Day 3 Day 3 Day 3 Day 3 Day 1 Day 4 Day 4 Day 1 Day 3 Day 1 Day 4 Day 1 Day 1 Day 1 Day 1 Day 1 Day 1 Day 1 Day 1 Day 1 Day 1 Day 1 Day 1 Day 1 Day 1 Day 1**
- **Exercise 8: SUSE Linux installation on Exercise 5: z/VM networking Transfer Expansion Contains 10: System management** System z **Exercise 12: SUSE Linux system Exercise 12: SUSE Linux system**
- Unit 8: Installing additional packages Exercise 6: Servicing z/VM (VMSES/E) management
- 
- **Exercise 10: SUSE installing additional values** z and the exercise 13: SUSE Linux TSM client packages and the control of the Day 4 Control of the Unit 12: z/VM Performance Toolkit
- 
- 
- **Unit 10: System management Unit 8: Installing additional packages** configuration
- Exercise 12: SUSE Linux system **EXERCISE** Exercise 9: SUSE Linux basics
- Unit 11: Backup and recovery **packages**
- Exercise 13: SUSE Linux TSM client **Day 5** Day 5 Unit 1: z/VM and zLinux overview
- configuration **Exercise 1: z/VM logon overview** Logon Unit 10: System management Exercise 1: z/VM logon overview
- **Exercise 14: z/VM Performance Toolkit Exercise 12: SUSE Linux system** Exercise 2: z/VM installation configuration and the management of the Day 2
- Unit 1: z/VM and zLinux overview configuration Day 3
- 
- 
- Exercise 2: z/VM installation Exercise 6: Servicing z/VM (VMSES/E)
- Day 2 Day 2 Day 2 Day 2 Day 2 Day 2 Day 2 Day 2 Day 2 Day 2 Day 2 Day 2 Day 2 Day 2 Day 2 Day 2 Day 2 Day 2 Day 2 Day 2 Day 2 Day 2 Day 2 Day 2 Day 2 Day 2 Day 2 Day
- **Exercise 3: z/VM directory maintenance line Day 4** Day 4
- Unit 4: CP system configuration **Unit 1:** z/VM and zLinux overview **Exercise 8: SUSE Linux installation on**
- Exercise 4: CP system configuration Unit 2: Installation Number 2: System z
- 
- **Exercise 5: z/VM networking Transfer Access** 2: z/VM installation **Exercise 9: SUSE Linux basics**
- Unit 6: VMSES/E **Day 2** Day 2 Day 2 Day 2 Day 2 Day 2 Day 2 Day 2 Day 2 Day 2 Day 2 Day 2 Day 2 Day 2 Day 2 Day 2 Day 2 Day 2 Day 2 Day 2 Day 2 Day 2 Day 2 Day 2 Day 2 Day 2 Day 2 Day 2 Day 2 Day 2 Day 2 Day 2 Day 2 Day
- Exercise 6: Servicing z/VM (VMSES/E) Exercise 3: z/VM directory maintenance packages
- Unit 7: Installing SUSE Linux on System z **Unit 4: CP system configuration Day 5**
- 
- **Exercise 8: SUSE Linux installation on Day 3** Day 3 Day 1 Unit 10: System management System z Exercise 5: z/VM networking Exercise 12: SUSE Linux system
- Unit 8: Installing additional packages Unit 6: VMSES/E management
- 
- packages z Unit 12: z/VM Performance Toolkit
- **Day 4** Day 4 **Day 4 Day 4 Day 4 Day 4 Configuration**
- **Exercise 11: SUSE Linux networking Exercise 8: SUSE Linux installation on Exercise 14: z/VM Performance Toolkit**
- 
- management **Exercise 9: SUSE Linux basics Exercise** 9: SUSE Linux basics
- 
- 
- Unit 12: z/VM Performance Toolkit **Day 5** Day 5 Unit 2: Installation
- **Exercise 14: z/VM Performance Toolkit** Unit 10: System management Exercise 2: z/VM installation configuration **Exercise 12: SUSE Linux system** Day 2
- 
- Unit 2: Installation example and the configuration example and the Exercise 5: z/VM networking
- 
- 
- **Day 2** Day 2 **Day 2** Unit 7: Installing SUSE Linux on System z
- **Exercise 3: z/VM directory maintenance Day 4 Day 4**
- 
- 
- Unit 6: VMSES/E Exercise 3: z/VM directory maintenance Exercise 10: SUSE installing additional
- Exercise 6: Servicing z/VM (VMSES/E) Unit 4: CP system configuration packages
- Unit 7: Installing SUSE Linux on System  $z =$  Exercise 4: CP system configuration Day 5
	-
	-
	-
	-
- **Exercise 9: SUSE Linux basics** Unit 7: Installing SUSE Linux on System Unit 11: Backup and recovery
	-
- **Day 5 Exercise 8: SUSE Linux installation on** configuration **Exercise 11: SUSE Linux networking System z Exercise 14: z/VM Performance Toolkit** 
	-
	-
	- management **Exercise 10: SUSE installing additional** 
		-
- Unit 12: z/VM Performance Toolkit Exercise 11: SUSE Linux networking Unit 2: Installation
	-
	-
	- Unit 11: Backup and recovery **Exercise 3: z/VM directory maintenance**
	- **Exercise 13: SUSE Linux TSM client CONVICTS** Unit 4: CP system configuration **Linus Unit 12: z/VM Performance Toolkit** Exercise 4: CP system configuration
	-
- Unit 2: Installation Exercise 14: z/VM Performance Toolkit Exercise 5: z/VM networking **Exercise 1: z/VM logon overview configuration** configuration **Unit 6: VMSES/E** 
	-
	-
- **Day 3 Exercise 1: z/VM logon overview Unit 8: Installing additional packages** 
	-
	-
	-
	-
- Day 4 Exercise 4: CP system configuration Exercise 11: SUSE Linux networking
	-
	- -
- **Exercise 6: SUSE Linux basics** Exercise 6: Servicing z/VM (VMSES/E) Unit 11: Backup and recovery
- **Exercise 10: SUSE installing additional Unit 7: Installing SUSE Linux on System Exercise 13: SUSE Linux TSM client** 
	-
- Unit 10: System management System z System z configuration
- Exercise 12: SUSE Linux system <br>■ Unit 8: Installing additional packages
	-
- Unit 11: Backup and recovery **Exercise 10: SUSE installing additional Exercise 13: SUSE Linux TSM client Client packages Client packages Unit 1: z/VM and zLinux overview** 
	-
	- configuration **Exercise 11: SUSE Linux networking** Exercise 1: z/VM logon overview
		-
		- management **Exercise 3: z/VM directory maintenance**
		- Unit 11: Backup and recovery **Unit 4: CP system configuration**
- **Exercise 13: SUSE Linux TSM client Exercise 4: CP system configuration** Unit 1: z/VM and zLinux overview Unit 12: z/VM Performance Toolkit Day 3
- **Exercise 1: z/VM logon overview Exercise 14: z/VM Performance Toolkit Unit 6: VMSES/E** ■ Exercise 2: z/VM installation <br>■ Exercise 6: Servicing z/VM (VMSES/E)

- Day 3 Day 3 Exercise 2: z/VM installation Unit 8: Installing additional packages
- Exercise 5: z/VM networking <br>■ Day 2 Day 2 Day 2 Exercise 9: SUSE Linux basics
- 
- Exercise 4: CP system configuration  $\Box$  Unit 1: z/VM and zLinux overview System z
- 
- 
- 
- Exercise 6: Servicing z/VM (VMSES/E) Day 2 packages
- Unit 7: Installing SUSE Linux on System z Exercise 3: z/VM directory maintenance Day 5
- 
- **Exercise 8: SUSE Linux installation on Exercise 4: CP system configuration Unit 10: System management** System z **Exercise 12: SUSE Linux system Day 3 Exercise 12: SUSE Linux system**
- Unit 8: Installing additional packages Exercise 5: z/VM networking management
- 
- Exercise 10: SUSE installing additional Exercise 6: Servicing z/VM (VMSES/E) Exercise 13: SUSE Linux TSM client packages **Example 20 Transfer Unit 7: Installing SUSE Linux on System | Unit 12: z/VM Performance Toolkit**
- 
- Exercise 11: SUSE Linux networking | Day 4 | Exercise 14: z/VM Performance Toolkit
- Unit 10: System management **Exercise 8: SUSE Linux installation on** configuration
- **Exercise 12: SUSE Linux system COVID-System Z**
- Unit 11: Backup and recovery Exercise 9: SUSE Linux basics
- **Exercise 13: SUSE Linux TSM client Exercise 10: SUSE installing additional**
- Unit 12: z/VM Performance Toolkit packages configuration and Day 5
- Exercise 14: z/VM Performance Toolkit Exercise 11: SUSE Linux networking configuration **Unit 10: System management**
- 
- 
- **Exercise 1: z/VM logon overview CONFIGURATION** configuration
- 
- **Day 2** configuration
- **Exercise 3: z/VM directory maintenance**
- **Unit 4: CP system configuration**
- Exercise 4:  $CP$  system configuration
- 
- **Exercise 5: z/VM networking Transform Contains Transformation** Unit 2: Installation
- 
- Exercise 6: Servicing z/VM (VMSES/E) Exercise 2: z/VM installation
- Unit 7: Installing SUSE Linux on System z Day 2
- 
- Exercise 8: SUSE Linux installation on  $\Box$  Unit 4: CP system configuration
- Unit 8: Installing additional packages  $\Box$  Day 3
- 
- Exercise 10: SUSE installing additional Unit 6: VMSES/E
- 
- Exercise 11: SUSE Linux networking z
- Unit 10: System management **Day 4**
- management System z
- 
- Exercise 13: SUSE Linux TSM client Exercise 9: SUSE Linux basics
- configuration extensive packages
- Exercise 14: z/VM Performance Toolkit Day 5 configuration **Exercise 11: SUSE Linux networking**
- 
- 
- **Exercise 5: z/VM networking Exercise 1: z/VM logon overview Exercise 9: SUSE Linux basics** 
	-
	-
	-
- Day 4 Day 4 Unit 4: CP system configuration Exercise 11: SUSE Linux networking
	-
	-
	-
- Exercise 9: SUSE Linux basics **Unit 6: VMSES/E** Provesses All Districts 11: Backup and recovery
	-
- Day 5 z configuration
	-
	-
	- management Unit 8: Installing additional packages
		-
		-
		-
		-
		-
		- Exercise 12: SUSE Linux system management
		- Unit 11: Backup and recovery
- Unit 1: z/VM and zLinux overview Exercise 13: SUSE Linux TSM client ■ Unit 2: Installation 
■ Unit 12: z/VM Performance Toolkit
- Exercise 2: z/VM installation <br>■ Exercise 14: z/VM Performance Toolkit
- **Day 3** Day 3 **Unit 1: z/VM and zLinux overview** 
	-
- Unit 6: VMSES/E Exercise 1: z/VM logon overview
	-
	-
- Day 4 **Exercise 3: z/VM directory maintenance** 
	-
	- System z **Exercise 4: CP system configuration** 
		-
- Exercise 9: SUSE Linux basics Exercise 5: z/VM networking
	-
	- packages **Exercise 6: Servicing z/VM (VMSES/E)**
- **Day 5** Day 5 **Discript 1 Day 5** Unit 7: Installing SUSE Linux on System
	-
- Exercise 12: SUSE Linux system **EXEL EXERCISE** 8: SUSE Linux installation on
- Unit 11: Backup and recovery Unit 8: Installing additional packages
	-
- Unit 12: z/VM Performance Toolkit Exercise 10: SUSE installing additional
	-
	-
	- Unit 10: System management
	- Exercise 12: SUSE Linux system management
	- **Unit 11: Backup and recovery**
	- Exercise 13: SUSE Linux TSM client
	- **Unit 12: z/VM Performance Toolkit** configuration

- Unit 4: CP system configuration line Exercise 8: SUSE Linux installation on
- **Day 3** Day 3 Unit 2: Installation Unit 2: Installation Day 3 Unit 8: Installing additional packages
	-
- Unit 6: VMSES/E Exercise 2: z/VM installation Exercise 10: SUSE installing additional

# Further Information:

For More information, or to book your course, please call us on 0800/84.009

info@globalknowledge.be

[www.globalknowledge.be](http://www.globalknowledge.be)